## **Guidelines for PV234 course, academic year 2023/2024, spring semester - CCNAv7: Enterprise Networking, Security, and Automation (ENSA)**

## **Brief notes**

- Use Packet Tracer, Version 8.2.1 (as of 12 Feb 2024), older versions may not work with new assignments. You can download it from the Netacad site.
- See the "Study Materials" in the IS (Masaryk University Information System) for assignments planned for lab exercises with real hardware (Muni-Labs-2024-Spring.zip).
- In the "Study Materials" you can also find the textual description for the Packet Tracer assignments (ENSA\_v7\_Student\_Packet\_Tracer\_Source\_Files.zip).
	- o You will need the full exercise assignments executable for the Packet Tracer (in .pka format), they are located in the curriculum, the assignment number corresponds to the chapter number (you can also find the above textual assignment nearby).
- Save the solved lab exercises (i.e. result configuration files) to the "Homework vaults" in the IS.

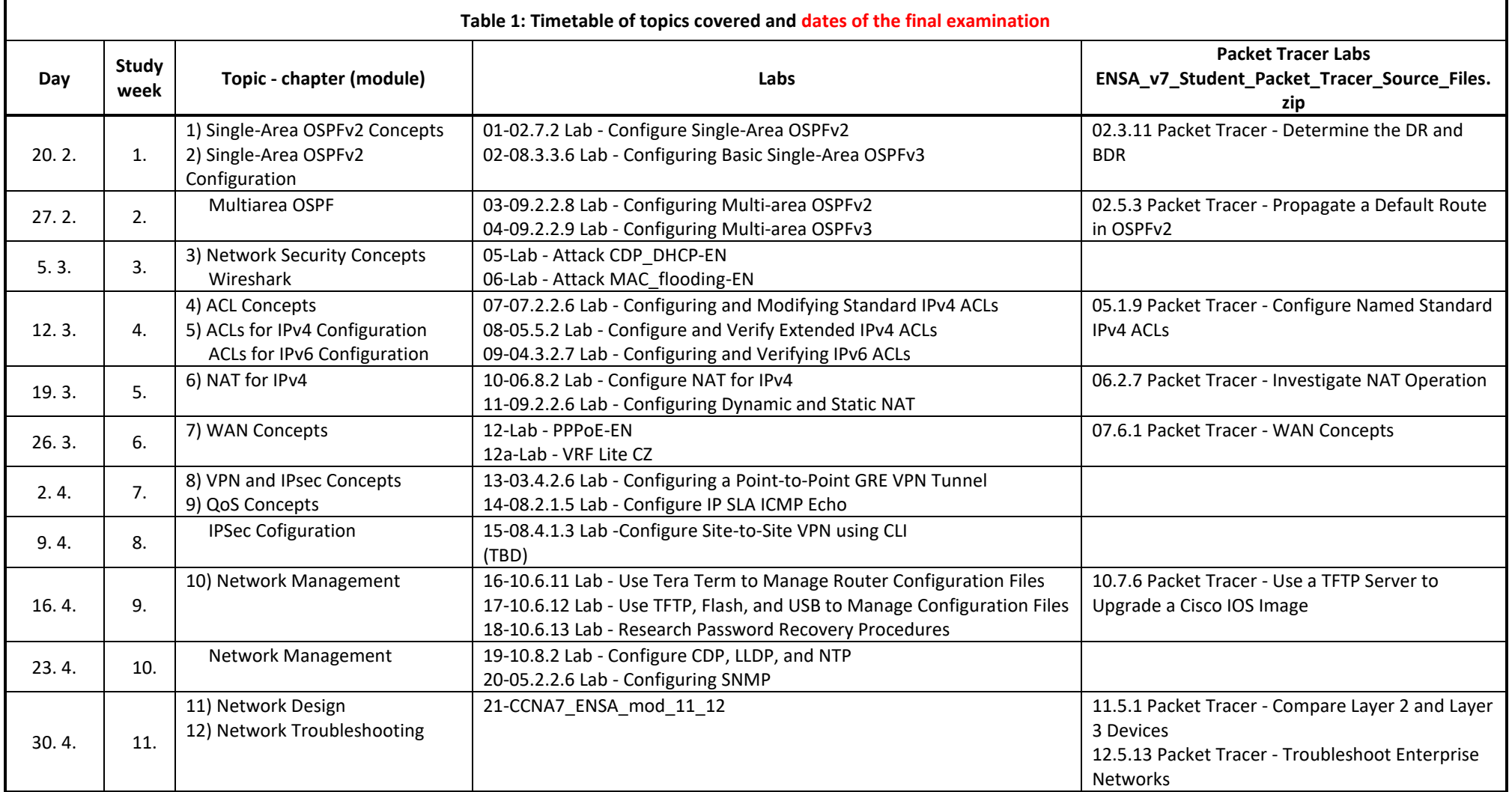

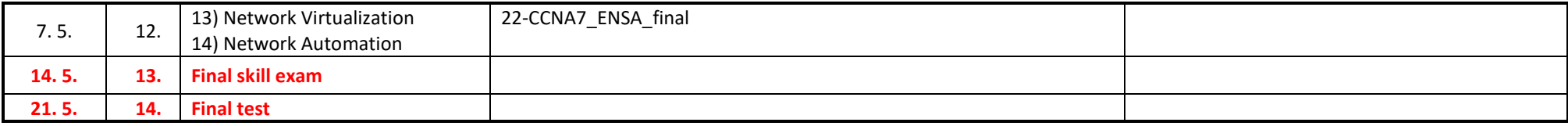